## SAP ABAP table J\_1BAN {Status control}

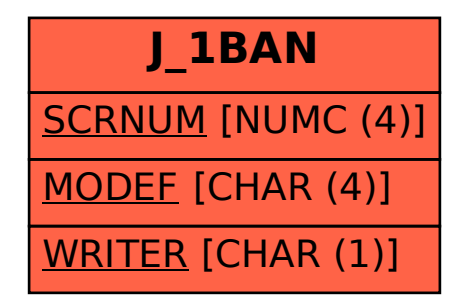